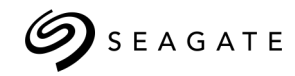

# Desktop

ALMACENAMIENTO EXTERNO Ficha técnica

## **Almacenamiento complementario para su PC de sobremesa**

Sencilla, conveniente y compatible con equipos pC, la solución Seagate® Desktop Drive le brinda almacenamiento de sobremesa adicional de fácil acceso.

- Aproveche la fácil funcionalidad de agarrar y soltar archivos.
- Expanda la capacidad de su computadora con una solución de sobremesa a la que es fácil acceder.
- Saque partido de su compatibilidad con PC desde fábrica.
- Transfiera archivos rápidamente con USB 3.0 que es retrocompatible con USB 2.0.

La configuración en PC es sencilla y fácil de realizar; solo basta con dejarla conectada a su computadora de sobremesa para capacidad adicional conveniente de fácil acceso. El sistema operativo Windows $^{\circledR1,2}$ la reconoce automáticamente, por lo que no hay software que instalar ni nada que configurar. Con solo conectarla podrá acceder a la veloz transferencia de datos con la interfaz USB 3.0 mediante la conexión a un puerto USB SuperSpeed 3.0.

ම

1 Es posible que se deba volver a formatear en el caso de equipos Mac. 2 La compatibilidad podría variar en función de la configuración del hardware y del sistema operativo del usuario.

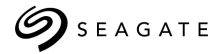

## Desktop

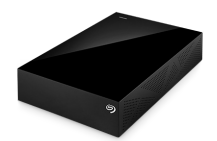

## ALMACENAMIENTO EXTERNO

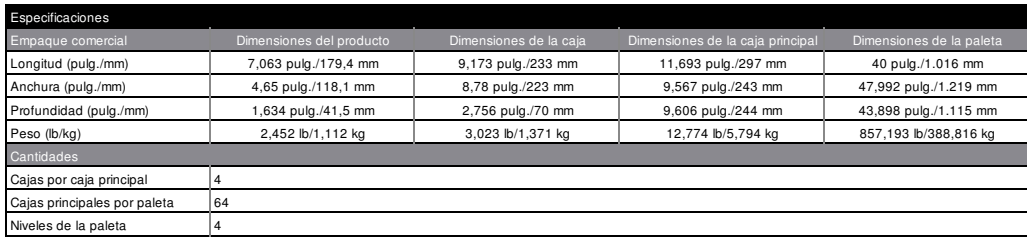

Requisitos del sistema

- Sistema operativo Windows®10, Windows 8, Windows 7<sup>1,2</sup> Puerto SuperSpeed USB 3.0 (requerido para velocidades de transferencia de USB 3.0 o compatible con versiones anteriores con puertos USB 2.0 para velocidades de transferencia de USB 2.0)<sup>2</sup>
- Almacenamiento externo Seagate® Desktop Drive
- Cable USB

Lo que se incluye

Guía de inicio rápido

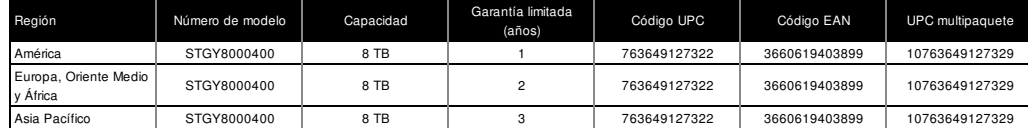

1 Es posible que se deba volver a formatear en el caso de equipos Mac.

2 La compatibilidad podría variar en función de la configuración del hardware y del sistema operativo del usuario.

### SEAGATE.COM

AMÉRICA Seagate Technology LLC 10200 South De Anza Boulevard, Cupertino, California 95014, Estados Unidos, +1 408 658 1000 ASIA/PACÍFICO Seagate Singapore International Headquarters Pte. Ltd. 7000 Ang Mo Kio Avenue 5, Singapore 569877, +65 6485 3888 EUROPA, ORIENTE MEDIO Y ÁFRICA Seagate Technology SAS 16-18, rue du Dôme, 92100 Boulogne-Billancourt, Francia, +33 1 41 86 10 00

© 2018 Seagate Technology LLC. Todos los derechos reservados. Seagate, Seagate Technology y el logotipo Spiral son marcas comerciales registradas de Seagate Technology LLC en Estados Unidos y/o en otros países. Todas las demás marcas comerciales o marcas registradas pertenecen a sus respectivos propietarios. En lo que respecta a la capacidad de la unidad, un gigabyte, o GB, equivale a mil millones de bytes y un terabyte, o TB, equivale a un billón de bytes. El sistema operativo de su<br>equipo puede utilizar un estándar de medida distinto funciones y no estará disponible para almacenar datos. Es responsabilidad del usuario cumplir con todas las leyes sobre derechos de autor pertinentes. Seagate se reserva<br>el derecho a modificar las ofertas o especificacione